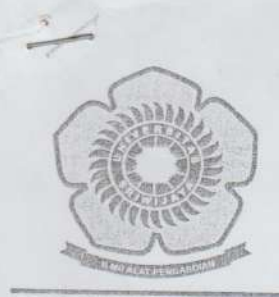

## $\sqrt{\gamma}$  HASA LUDINSSY MS **UNIVERSITAS SRIWIJAYA**

Jl. Palembang - Prabumulih Km. 32 Inderalaya (OI) Kode Pos 30662<br>Telp. (0711) 580645, 580069, 580225, 580169, 580275 Fax. (0711) 580644 website : www.unsri.ac.id

> **KEPUTUSAN** REKTOR UNIVERSITAS SRIWIJAYA No. 137 /H9/KP/2008

> > Tentang

## PEMBERHENTIAN DAN PENGANGKATAN KEPALA LABORATORIUM PADA FAKULTAS MATEMATIKA DAN ILMU PENGETAHUAN ALAM UNIVERSITAS SRIWIJAYA

## **DEVTOD INHUEBOURLE OF**

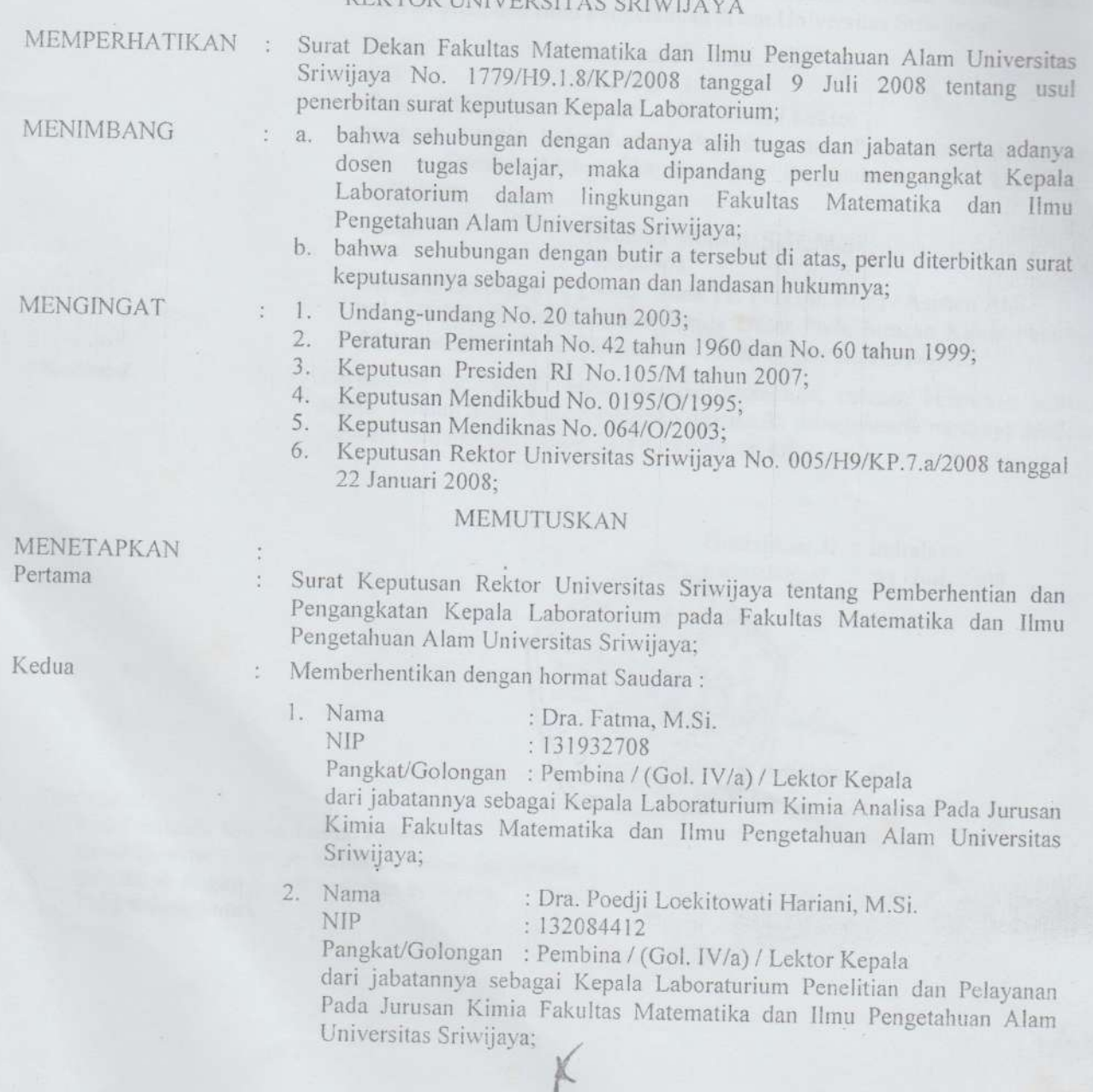

3. Nama **NIP** 

÷

 $3.$ 

 $\frac{1}{2}$ 

: Addy Rachmat, S.Si.,M.Si. : 132288166

Pangkat/Golongan : Penata Muda Tk. I / (Gol. III/b) / Asisten Ahli dari jabatannya sebagai Kepala Laboratorium Kimia Dasar Pada Jurusan

Kimia Fakultas Matematika dan Ilmu Pengetahuan Alam Universitas

dengan ucapan terima kasih atas jasa-jasanya dalam memangku jabatan

Menunjuk/mengangkat Saudara:

1. Nama : Dra. Poedji Loekitowati Hariani, M.Si. **NIP** : 132084412 Pangkat/Golongan: Pembina / (Gol. IV/a) / Lektor Kepala sebagai Kepala Laboraturium Kimia Analisa Jurusan Kimia Fakultas Matematika dan Ilmu Pengetahuan Alam Universitas Sriwijaya;

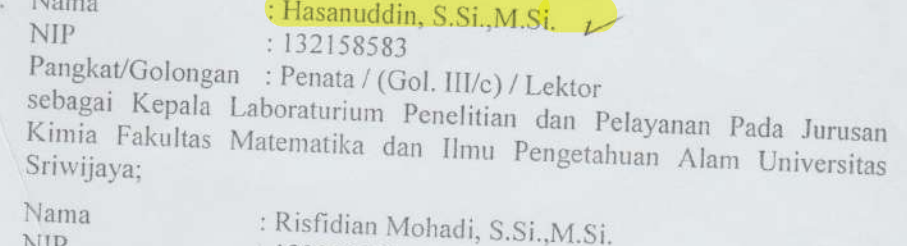

 $: 132306963$ 

Pangkat/Golongan: Penata Muda Tk, I / (Gol. III/b) / Asisten Ahli sebagai Kepala Laboratorium Kimia Dasar Pada Jurusan Kimia Fakultas Matematika dan Ilmu Pengetahuan Alam Universitas Sriwijaya;

Keempat

Ketiga

Keputusan ini berlaku sejak tanggal ditetapkan, dengan ketentuan bahwa segala sesuatu akan diubah dan/atau diperbaiki sebagaimana mestinya apabila ternyata terdapat kekeliruan dalam keputusan ini;

> Ditetapkan di : Indralaya pada tanggal : 31 Juli 2008

> > allu

erizade

30785359

## Tembusan:

- 1. Para Pembantu Rektor, Dekan Fakultas, Ketua/Direktur Program, Ketua Lembaga, dan Kepala Biro dalam lingkungan Universitas Sriwijaya
- 2. Yang bersangkutan.